HOME - ABOUT - DISCLAIMER - HUBUNGI KAMI - TERMS AND CONDITIONS

**Webside score officecomsetup.support**

Genereret April 20 2019 02:47 AM

**Scoren er 67/100**

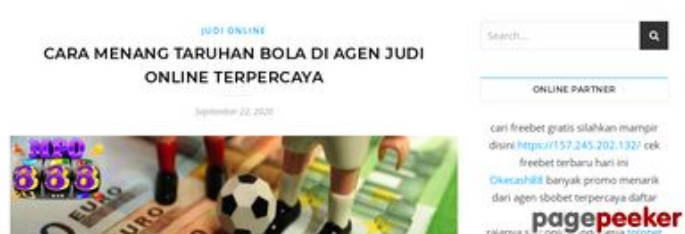

 $\mathbf{C}$   $\mathbf{v}$   $\mathbf{v}$ 

 $\equiv a$ 

#### **SEO Indhold**

a

 $\mathbf{a}$ 

202.132/ cek hari ini ercava dafta

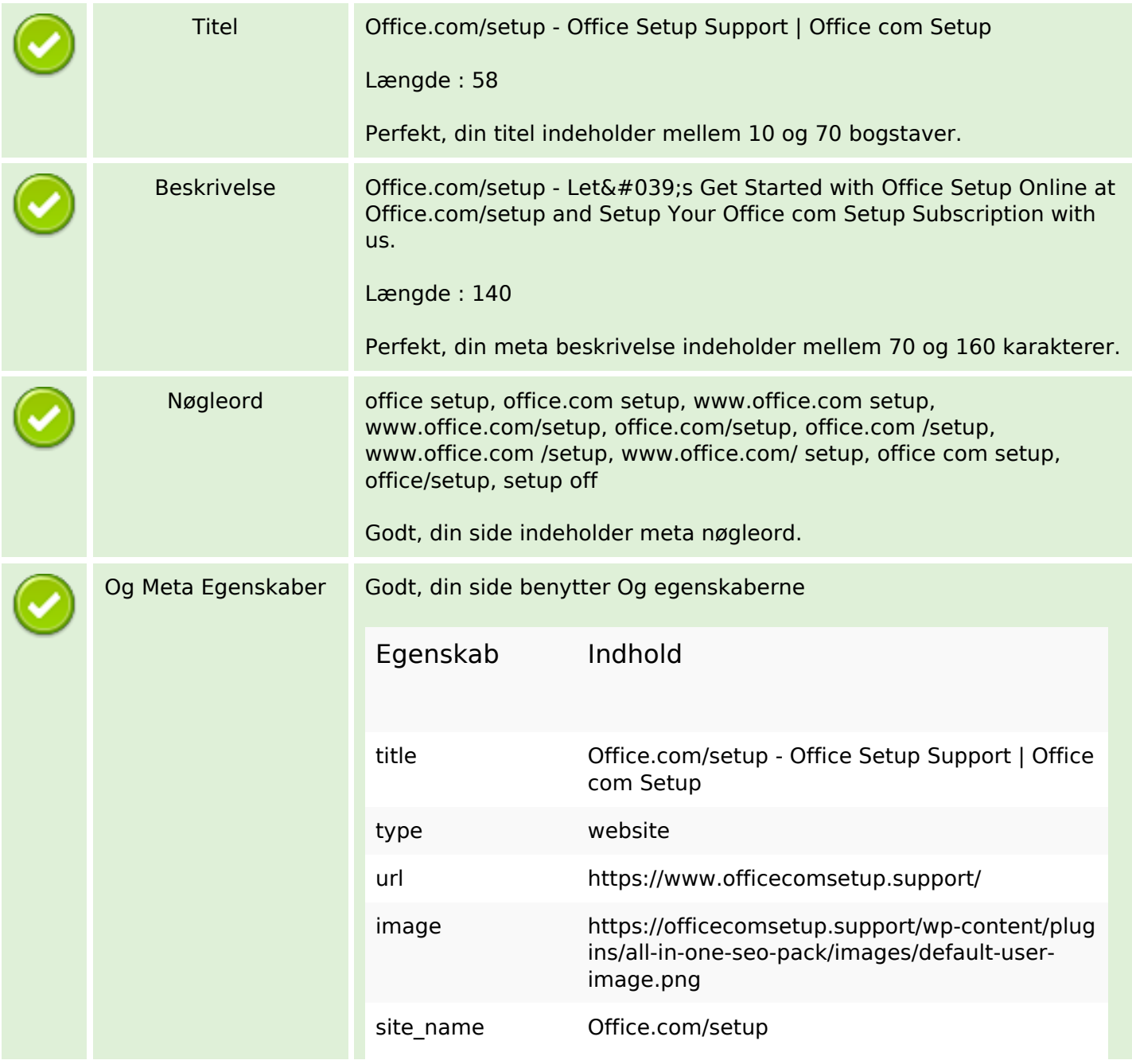

#### **SEO Indhold**

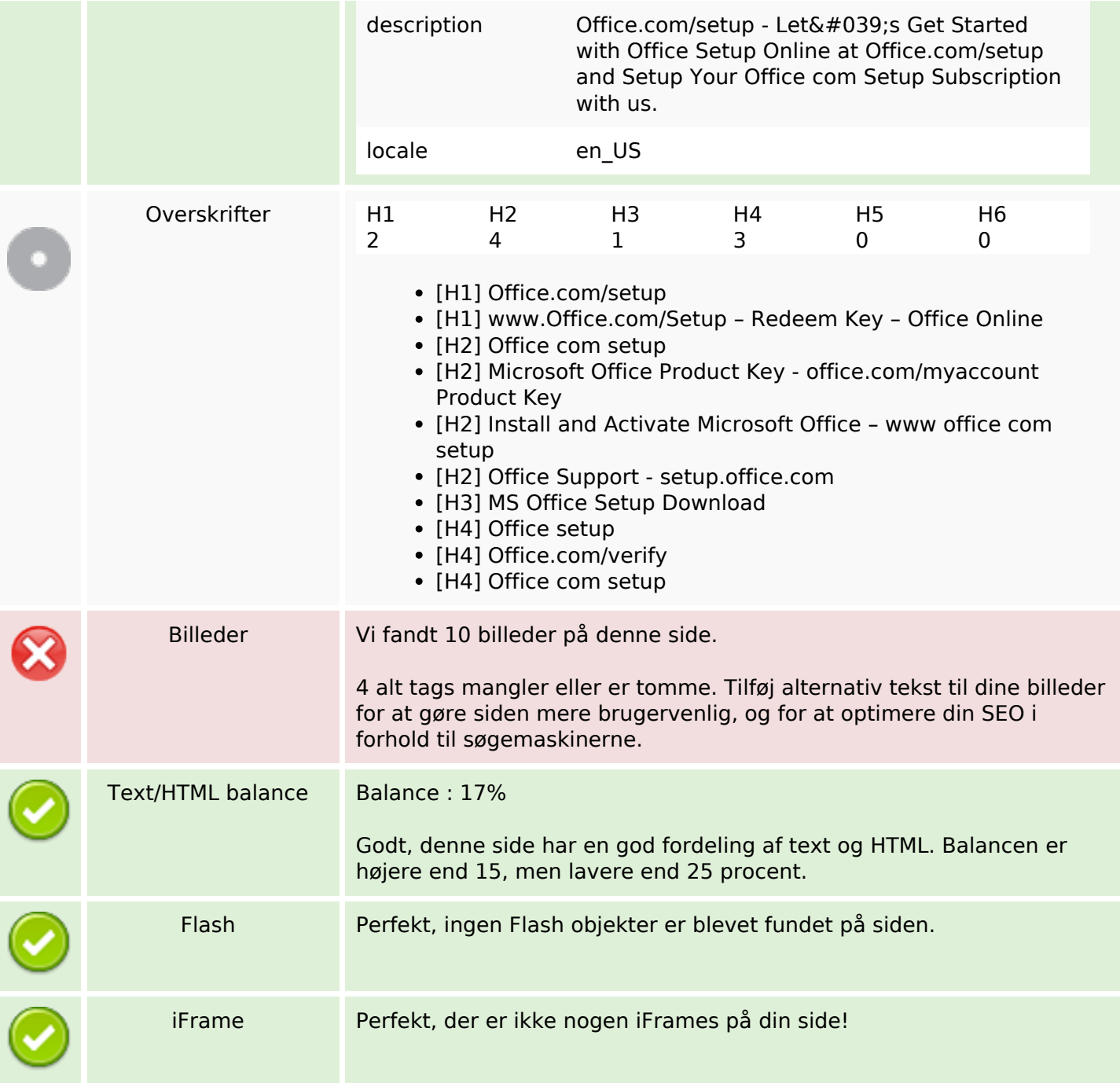

#### **SEO Links**

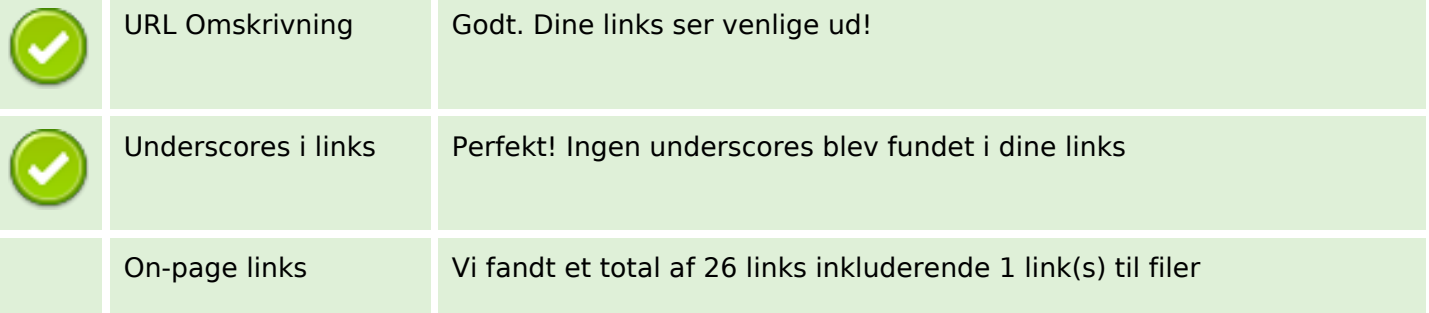

#### **SEO Links**

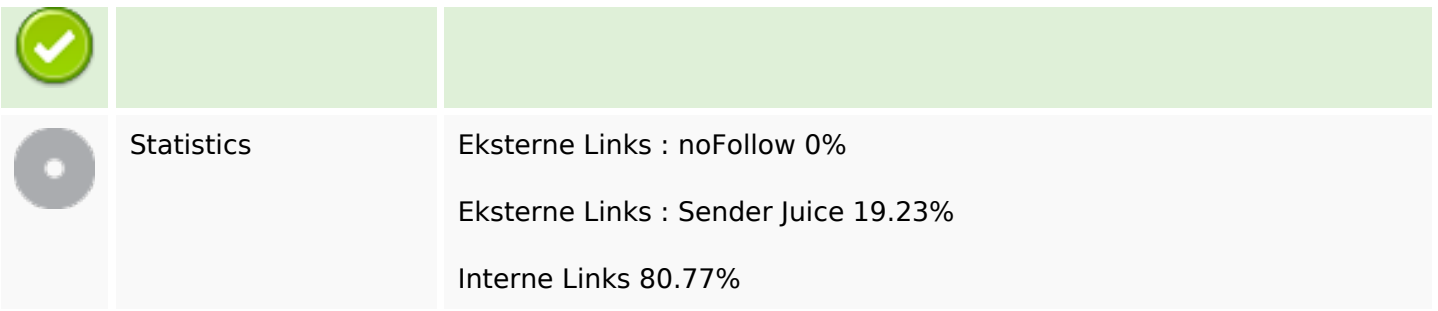

# **On-page links**

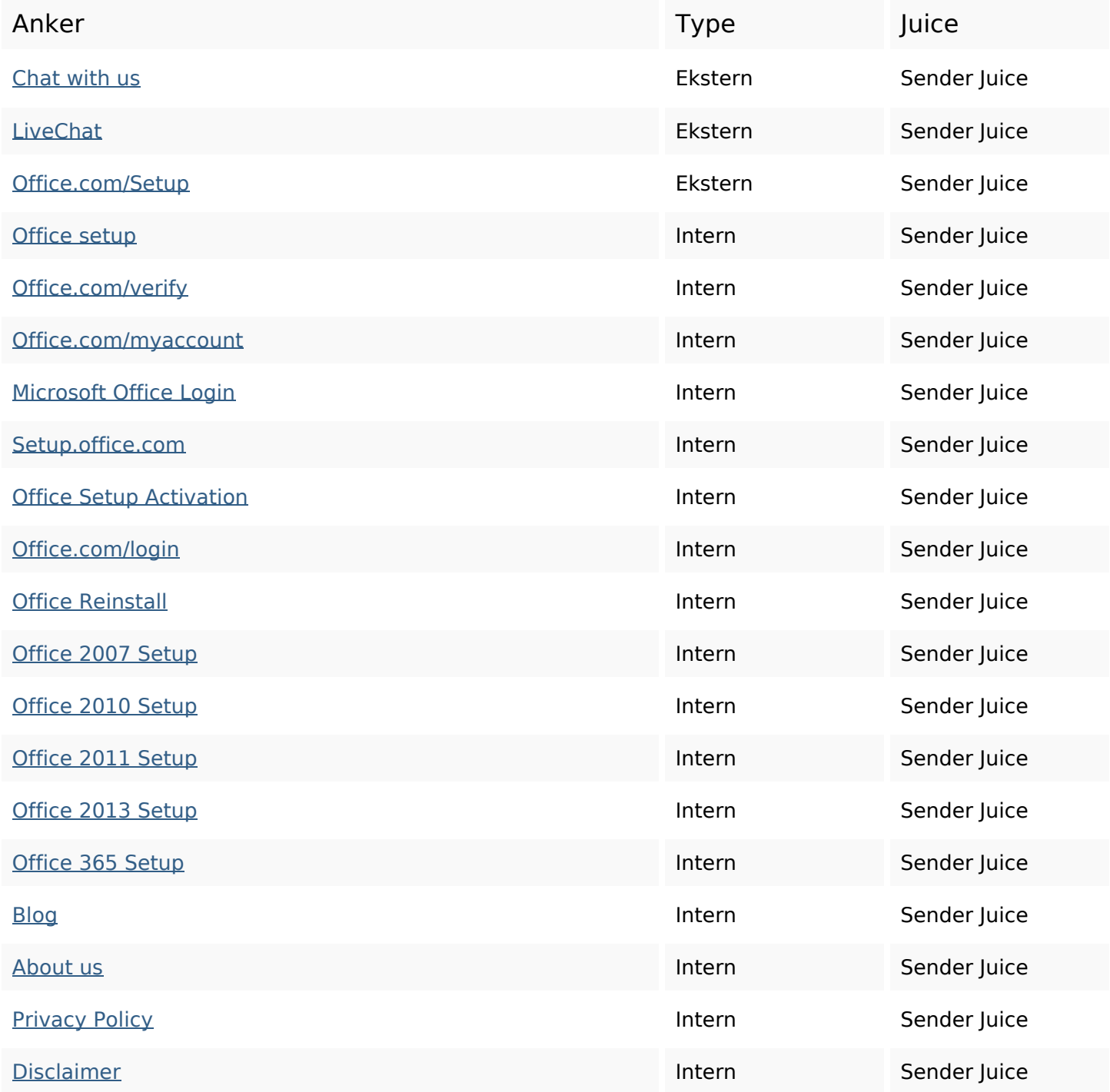

## **On-page links**

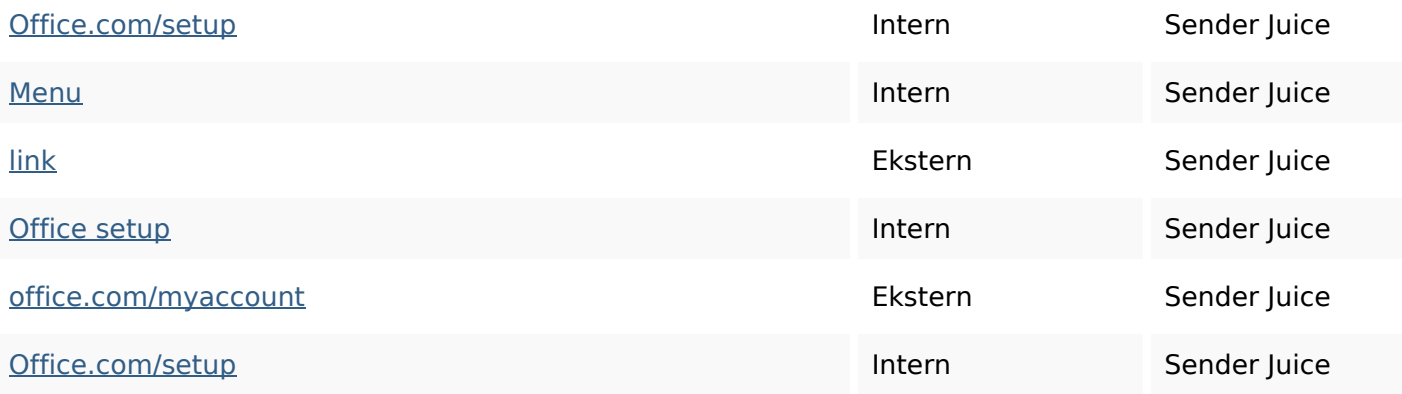

## **SEO Nøgleord**

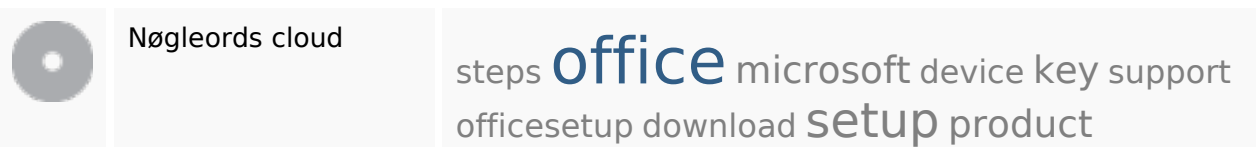

## **Nøgleords balance**

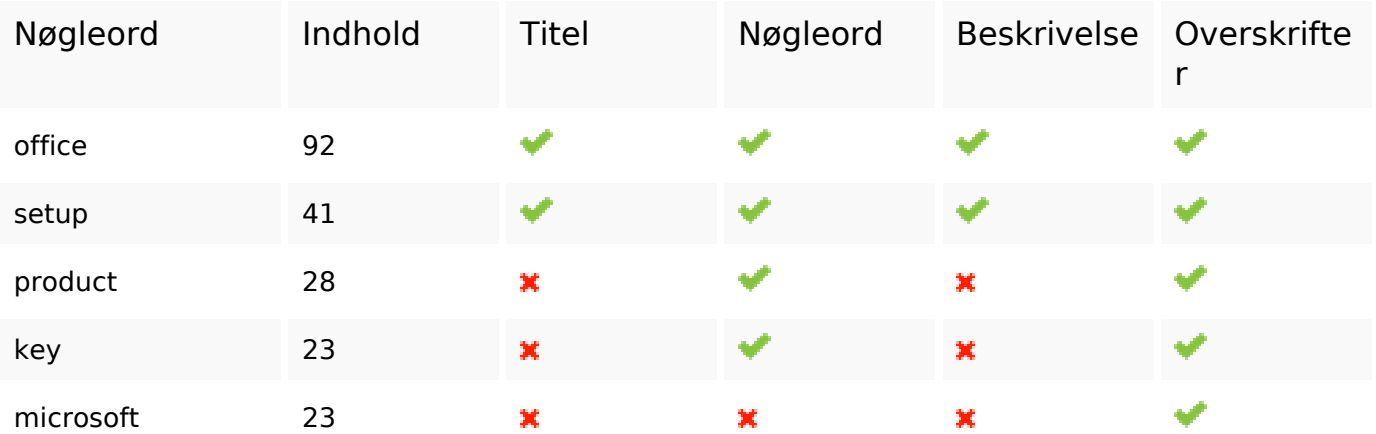

## **Brugervenlighed**

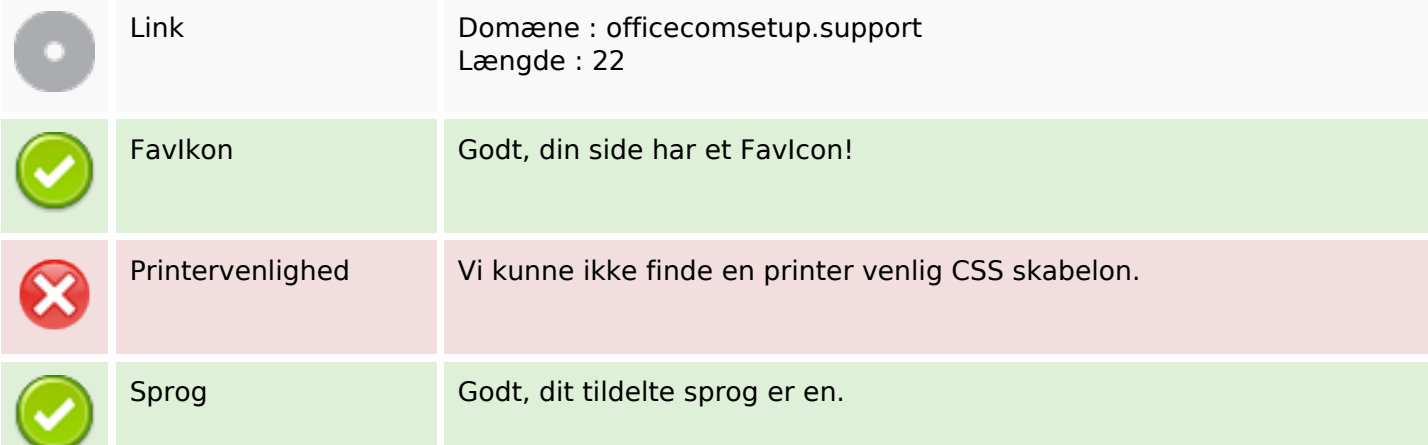

## **Brugervenlighed**

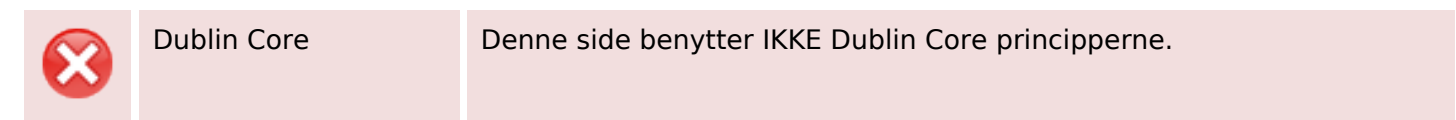

#### **Dokument**

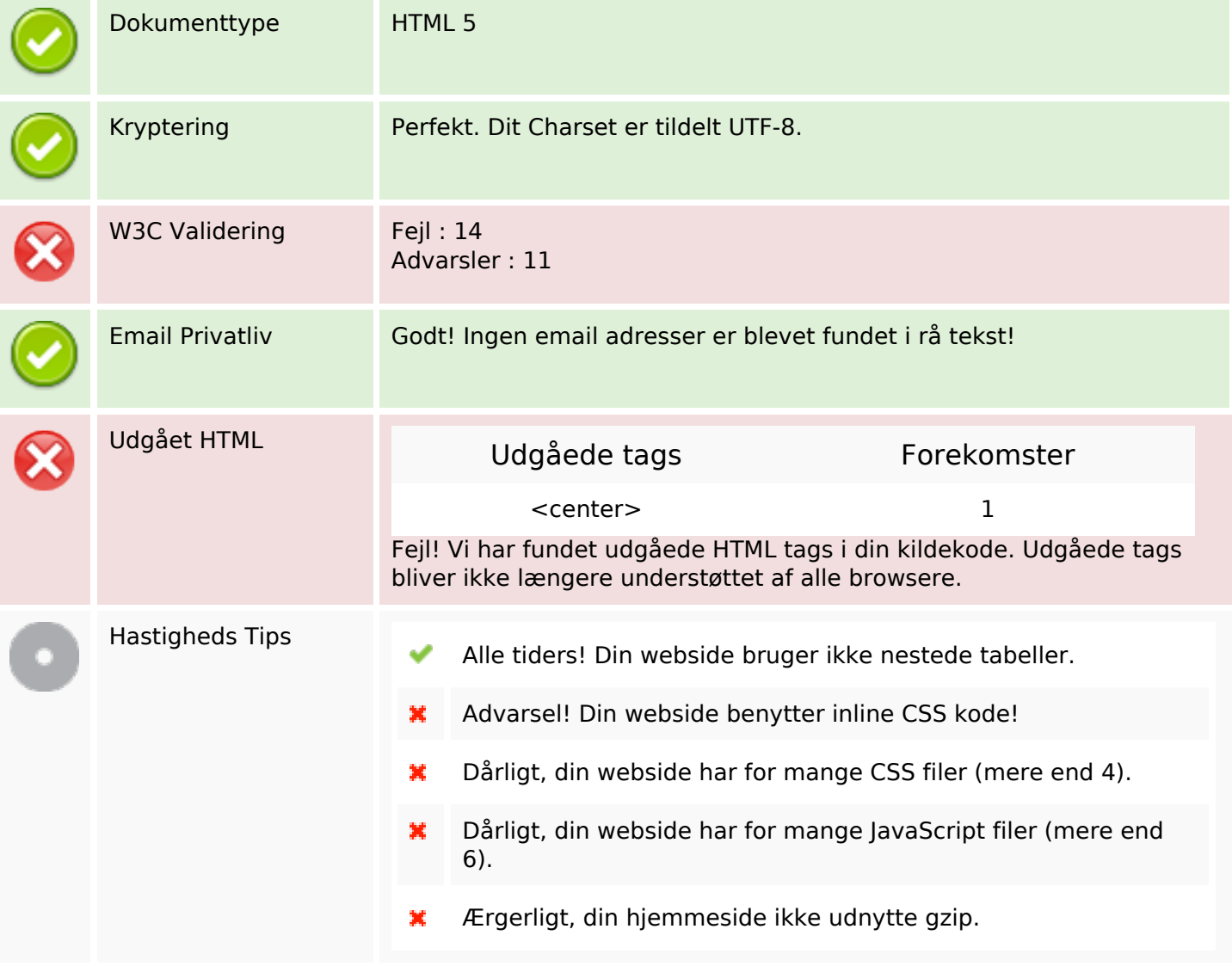

#### **Mobil**

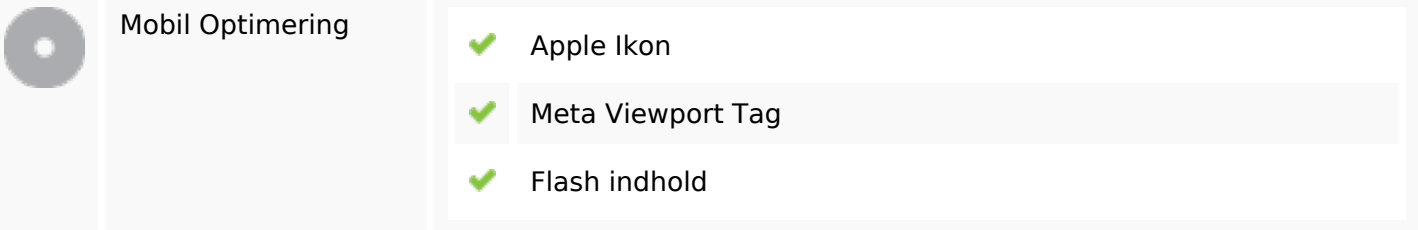

# **Optimering**

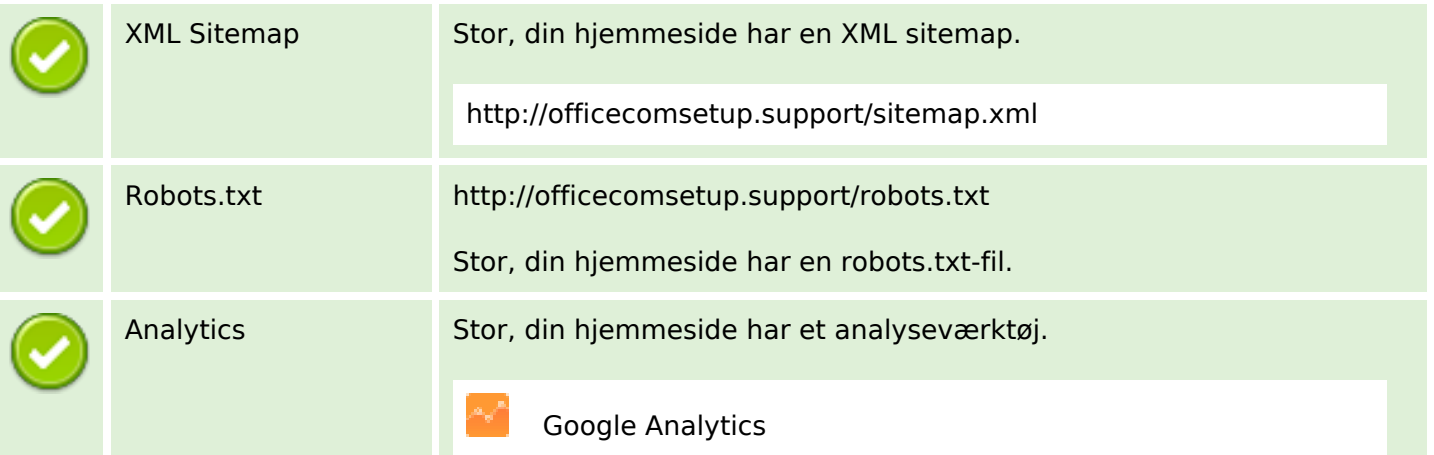